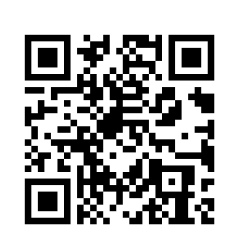

### QR Code Tutorial

How to generate QR code, IDFS lecture supplement

Author: Rozhdestvenskiy Dmitry, revision: Petr Bureš Based on <http://www.thonky.com/qr-code-tutorial/>

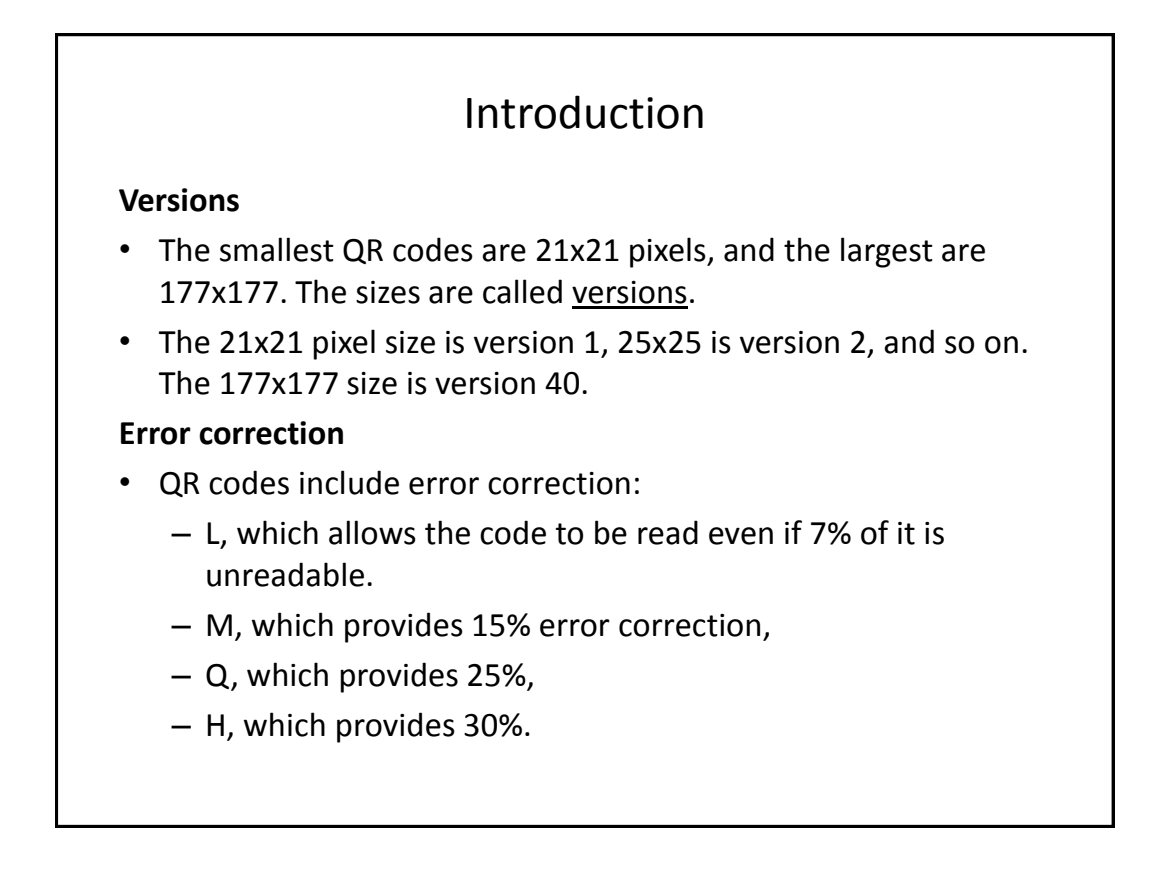

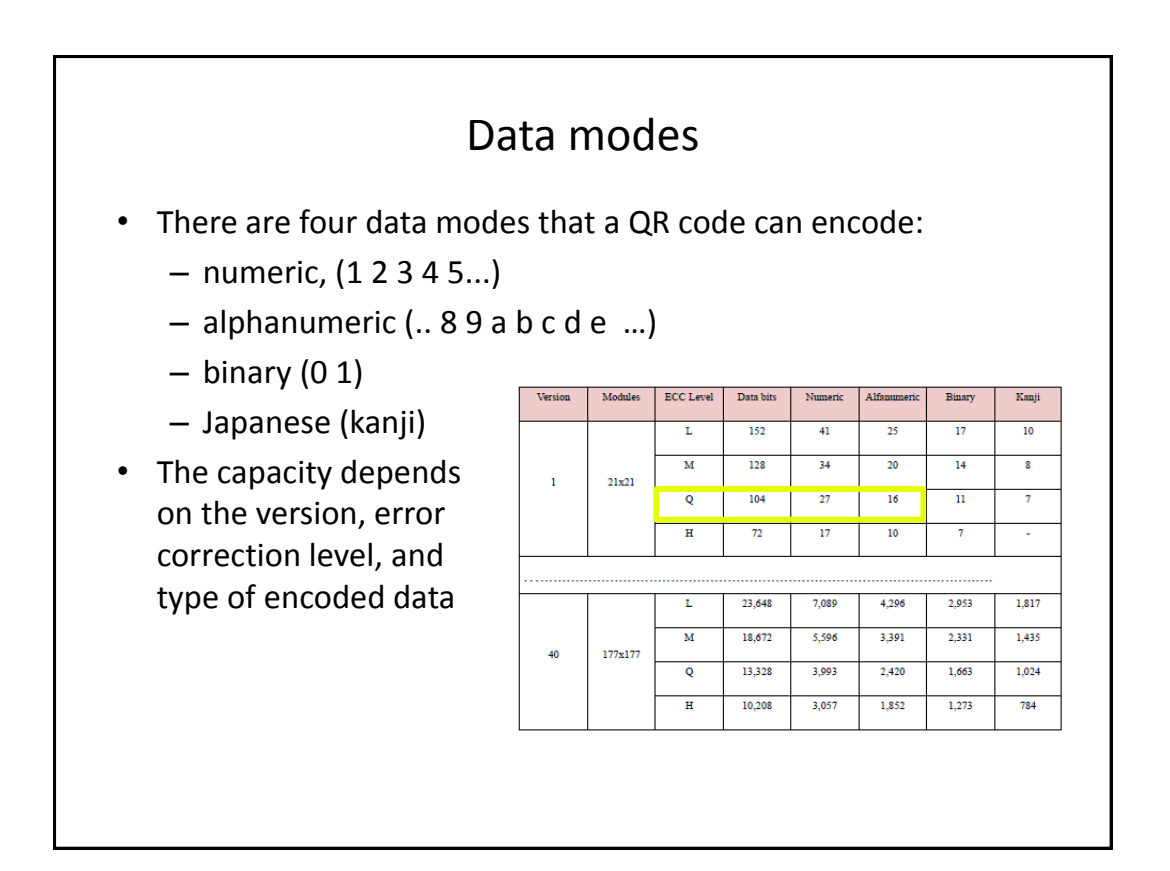

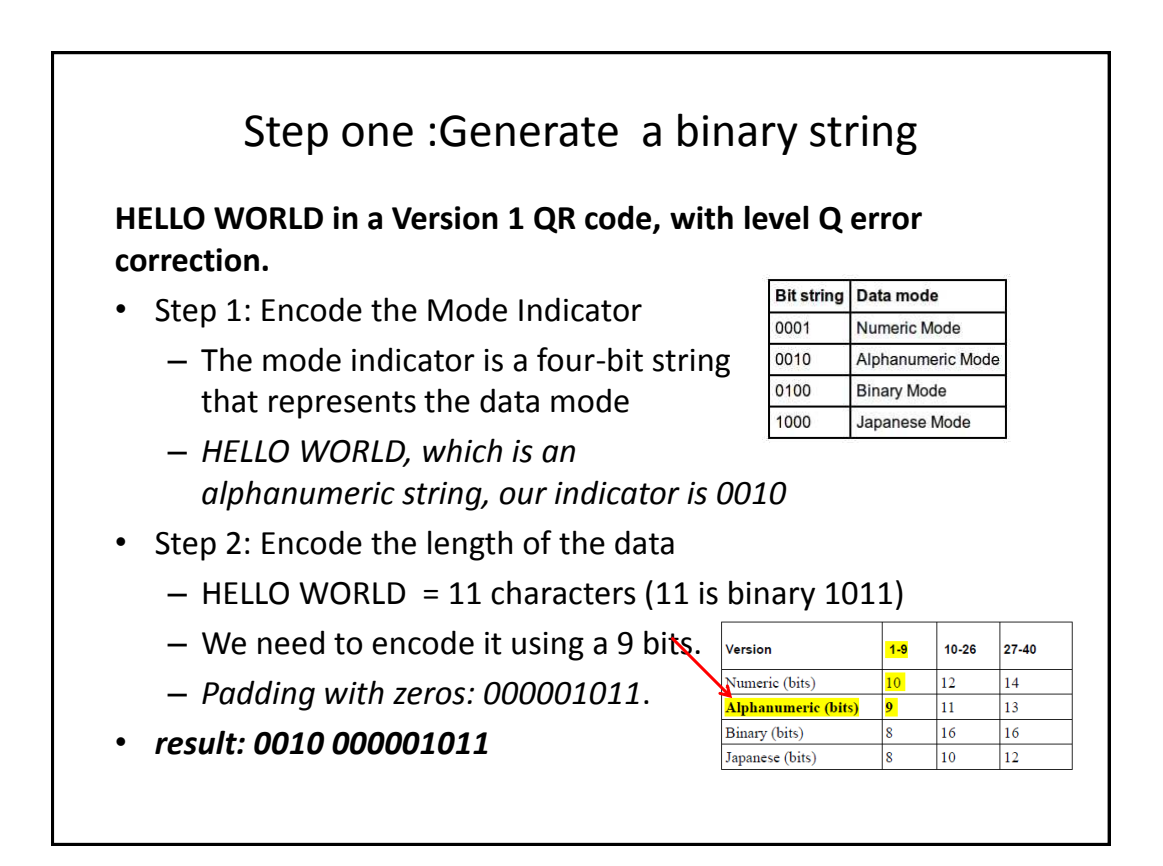

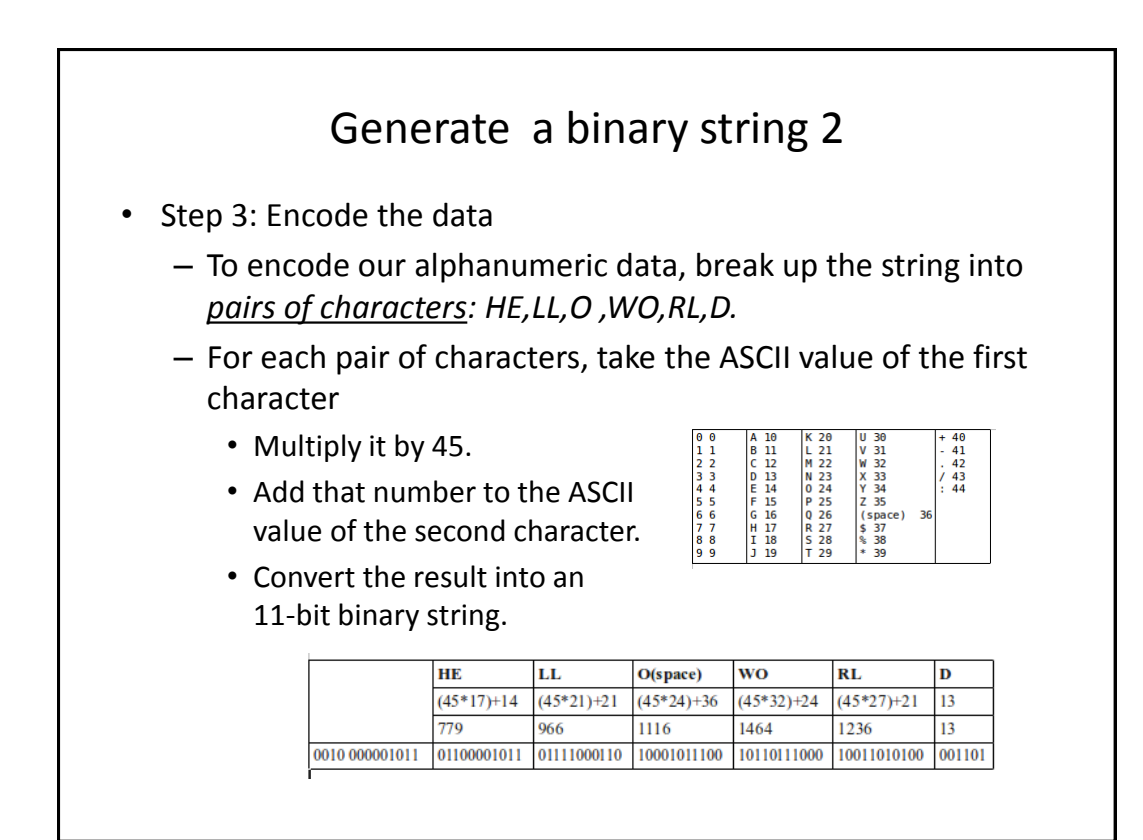

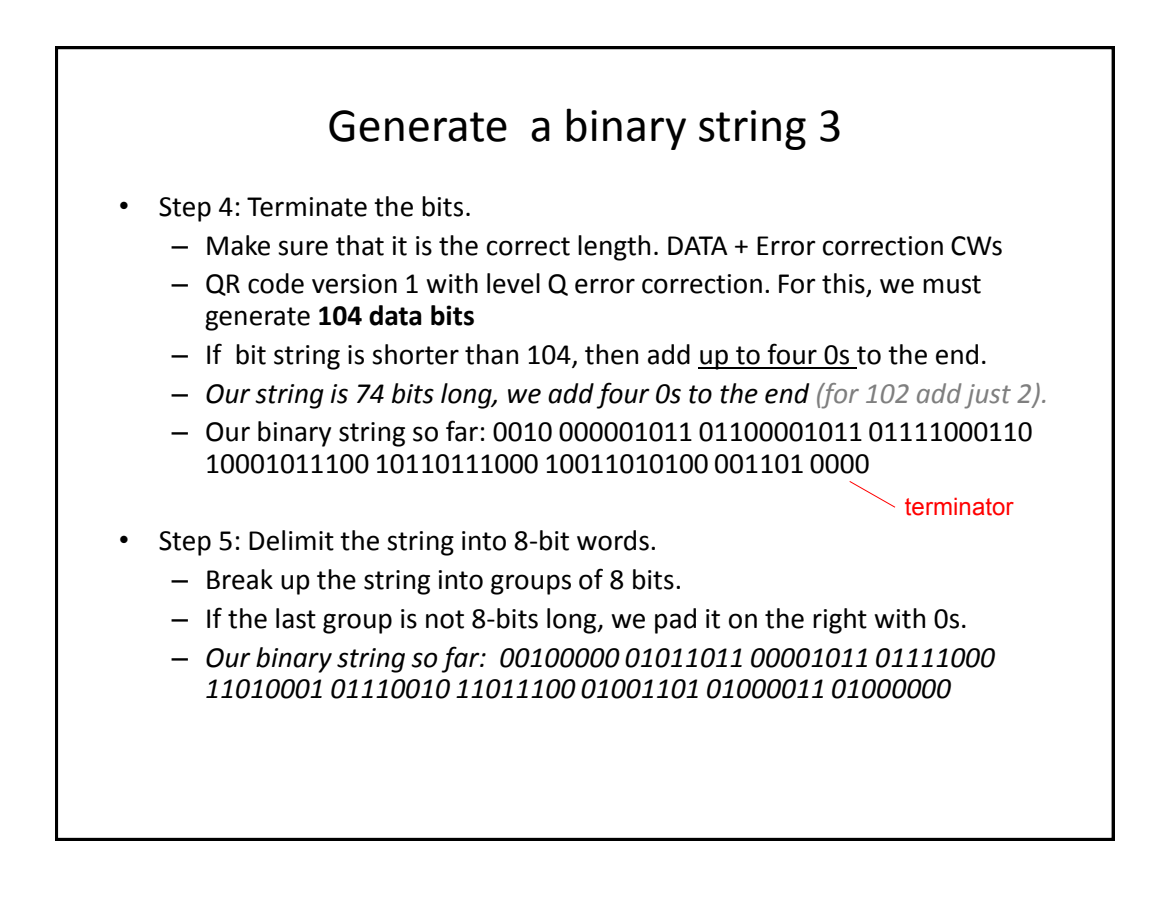

## Generate a binary string 4

- Step 6: Add words at the end if the string is too short
	- If our bit string is not long enough yet, there are two special bit strings, 11101100 and 00010001, that the QR code specification requires us to put at the end of our string so far, alternating between the two until we have the required number of eight bit words (also referred to as data blocks).
	- generate **104 data bits**, for a total of thirteen 8-bit words.
	- *Our string so far has only 10 data blocks, so we need to add three more blocks.*

#### Our final binary string:

• *00100000 01011011 00001011 01111000 11010001 01110010 11011100 01001101 01000011 01000000 11101100 00010001 11101100*

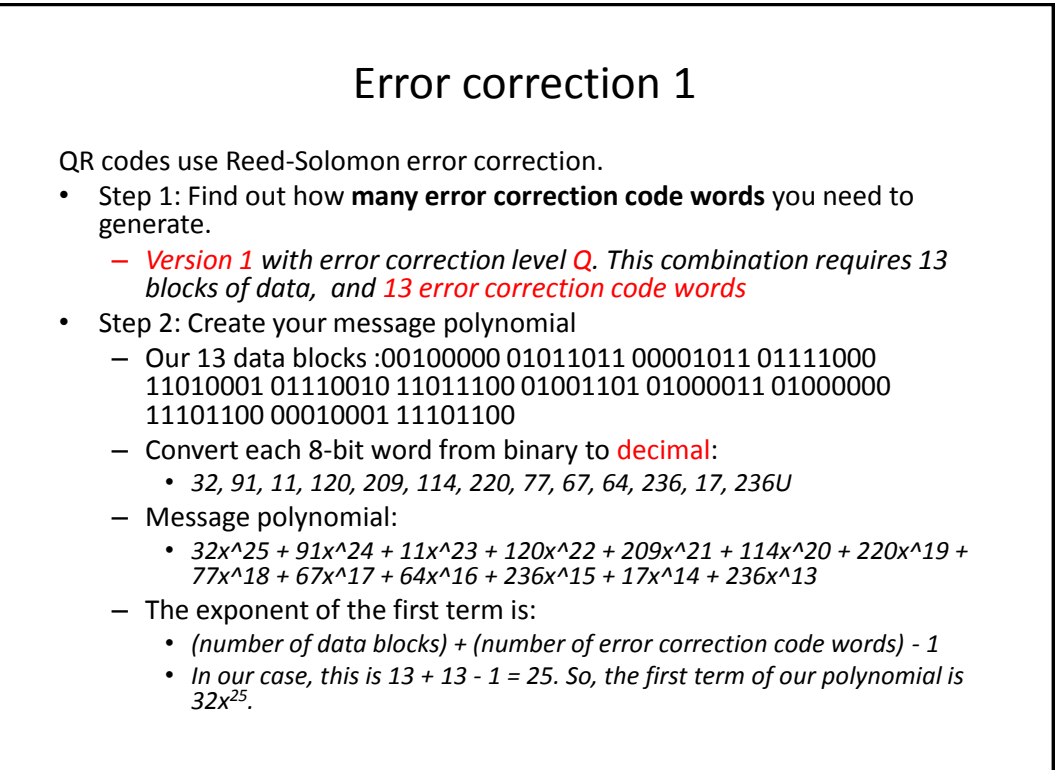

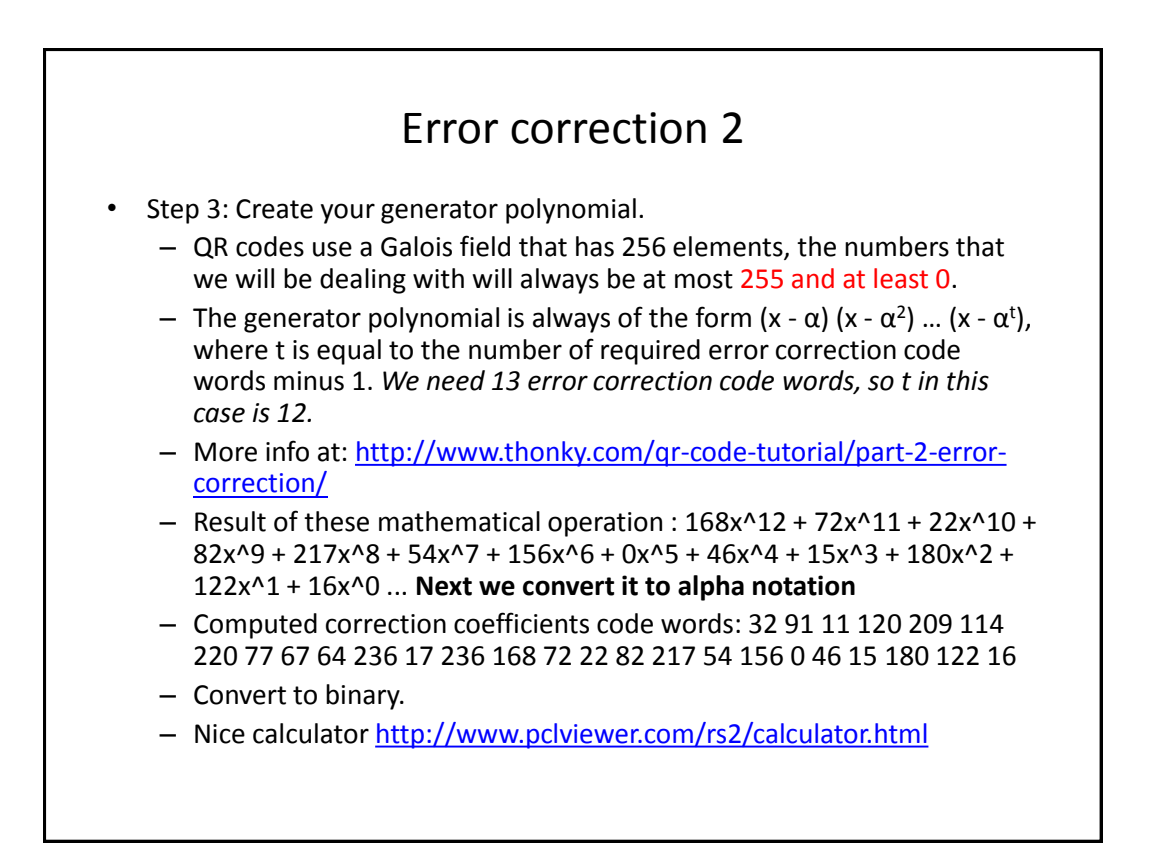

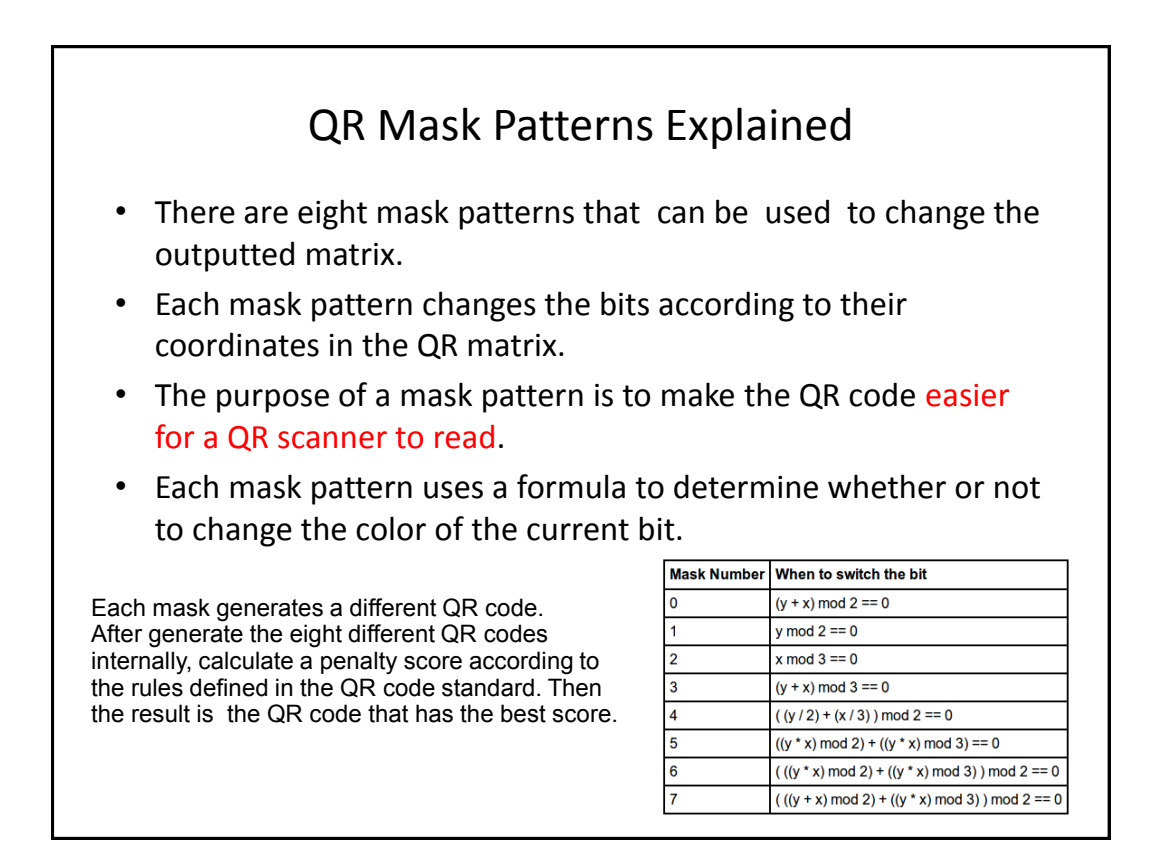

## Generate the QR Code

- To generate a QR code matrix, start by making an empty matrix that is the correct size as specified in the version capacity table. *For a version 1 QR code, we need a 21x21 matrix.*
- There are three position detection patterns that are always placed in the top left, top right, and bottom right corners of the matrix.
- All QR codes must have a black pixel to the right of the top right pixel of the bottom left position detection pattern.
- All QR codes have timing patterns. which are lines of alternating black and white pixels that go between the position detection patterns.

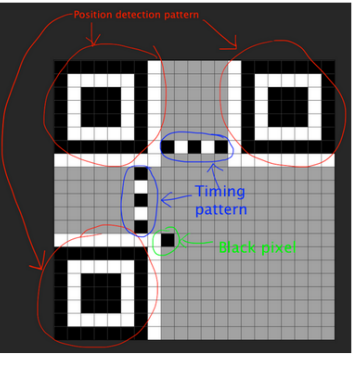

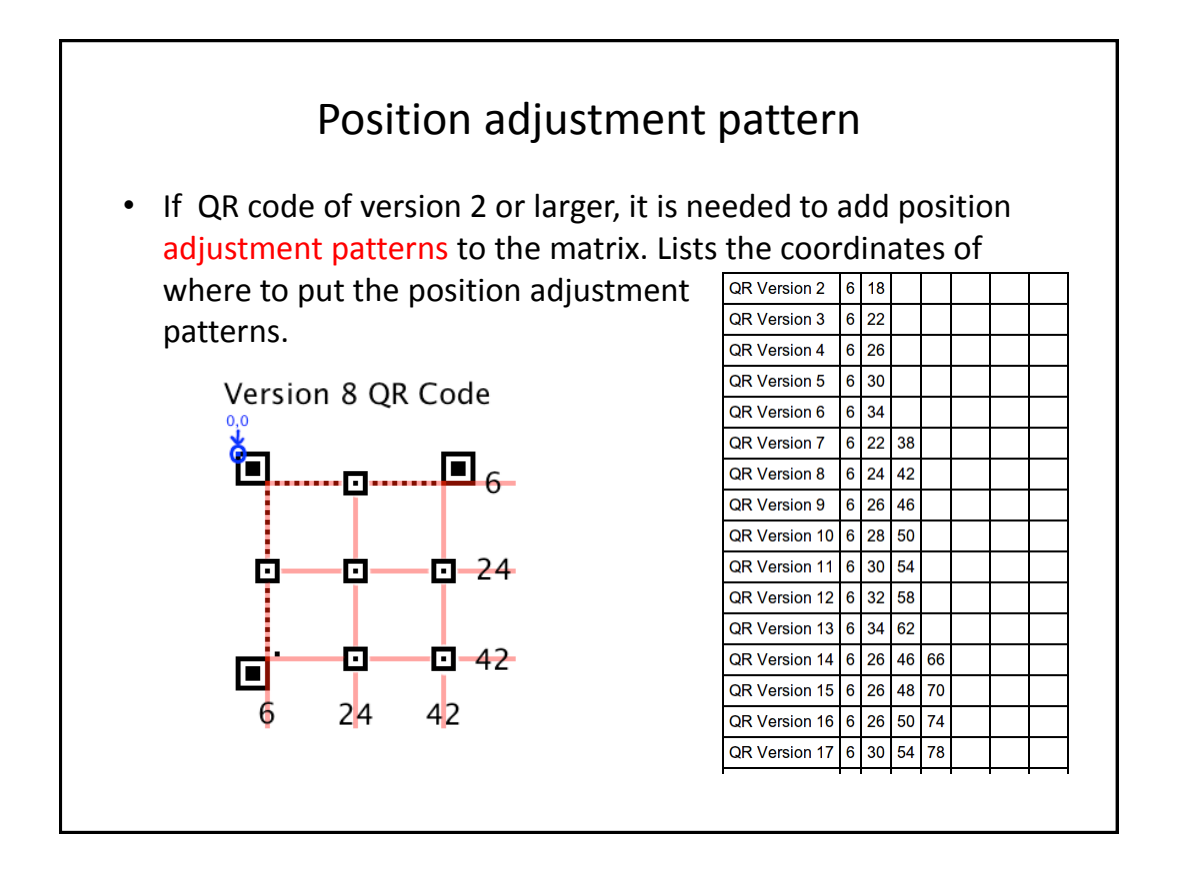

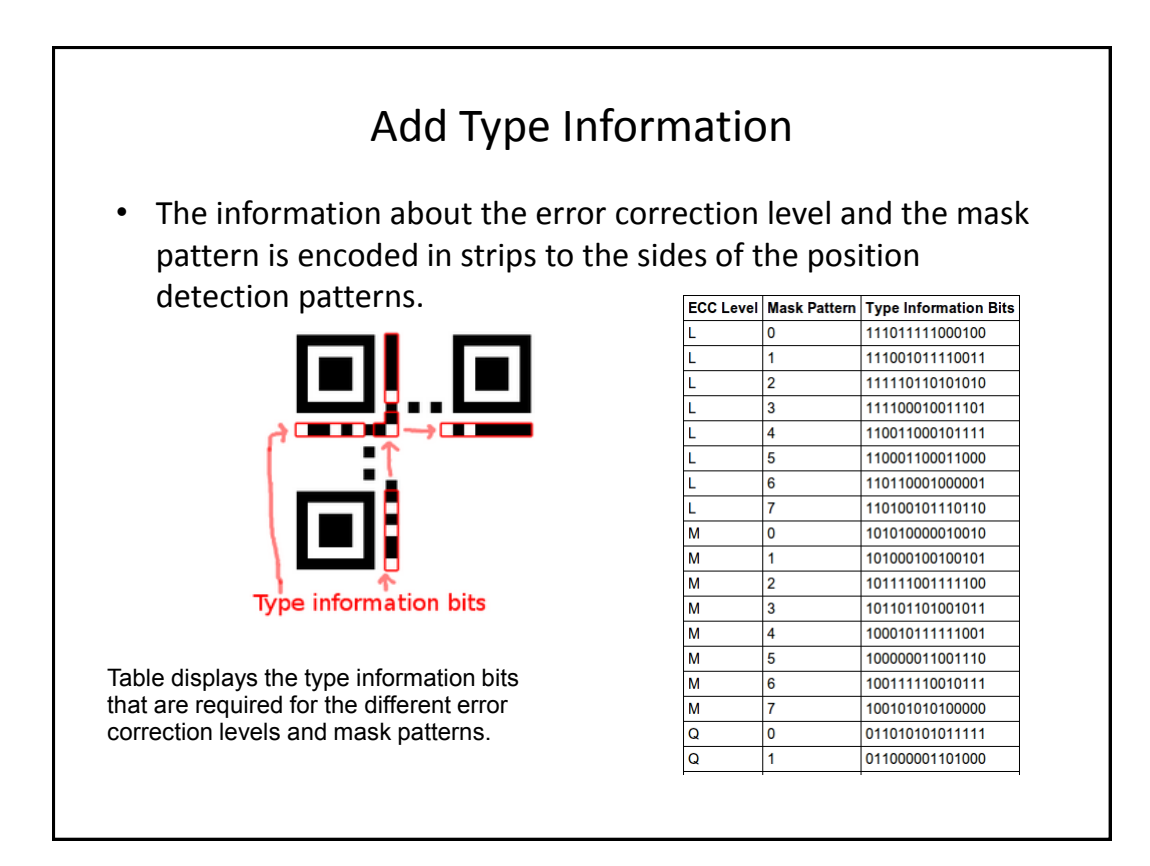

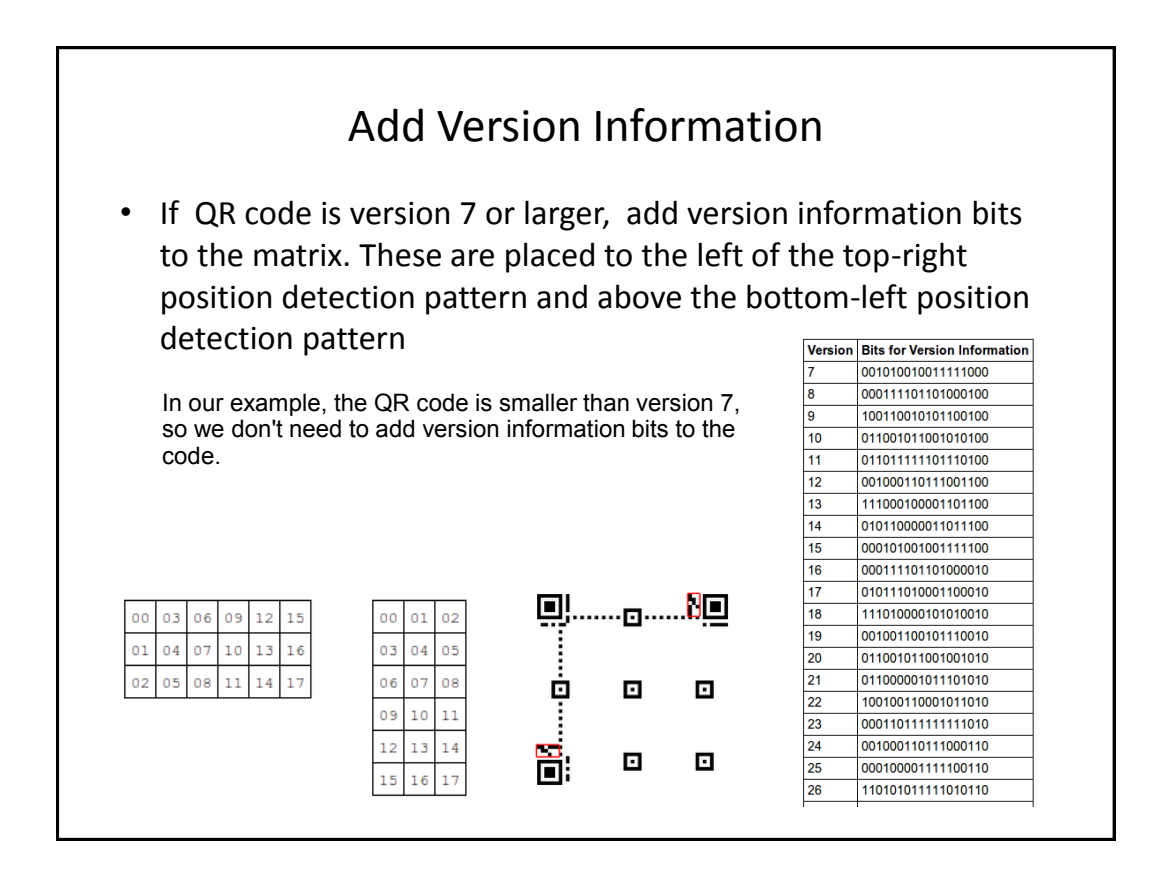

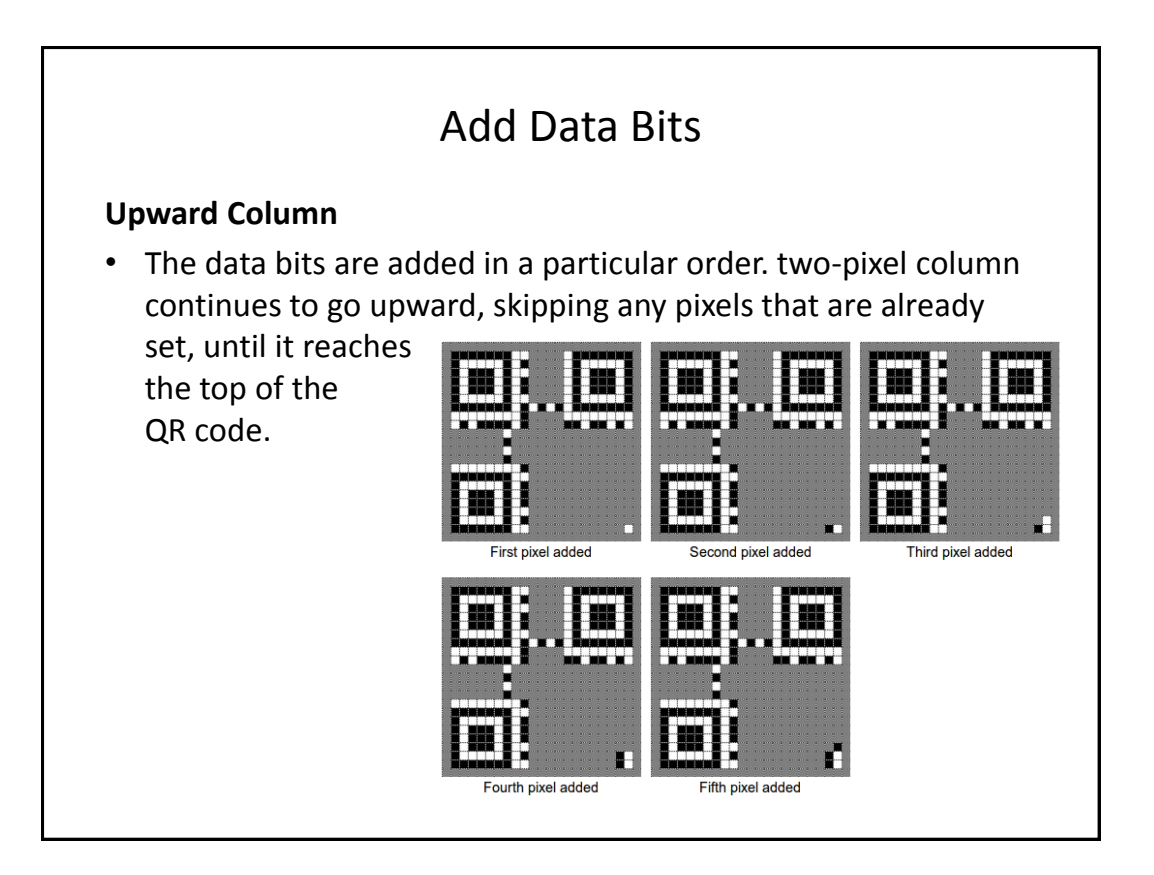

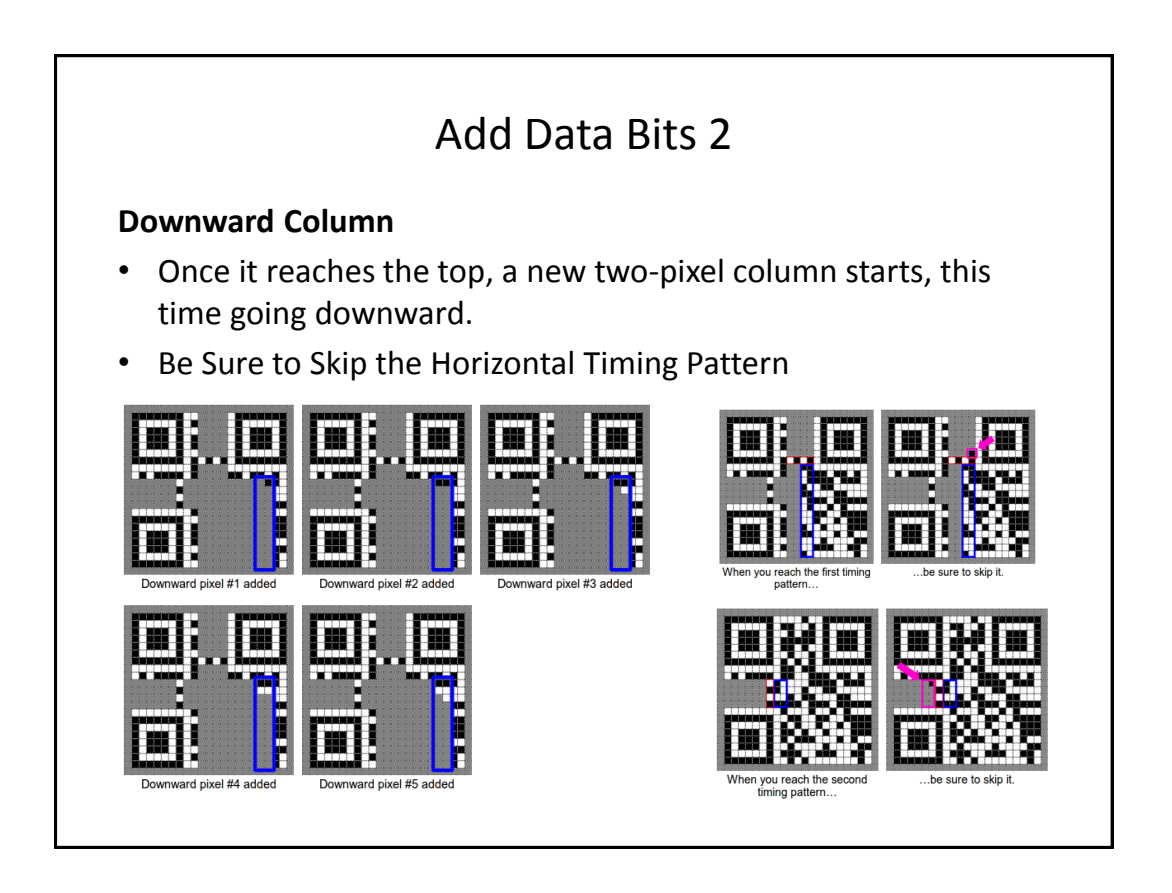

# Penalty rules

Before generate the QR code, try each of the 8 mask patterns to find out which one gets the lowest penalty,

There are four penalty rules:

- 1. a penalty for each group of five or more same-colored pixels in a row.
- 2. a penalty for each 2x2 area of same-colored pixels
- 3. a large penalty if there are patterns that look similar to the position detection patterns.
- 4. a penalty if more than half of the pixels are dark or light.

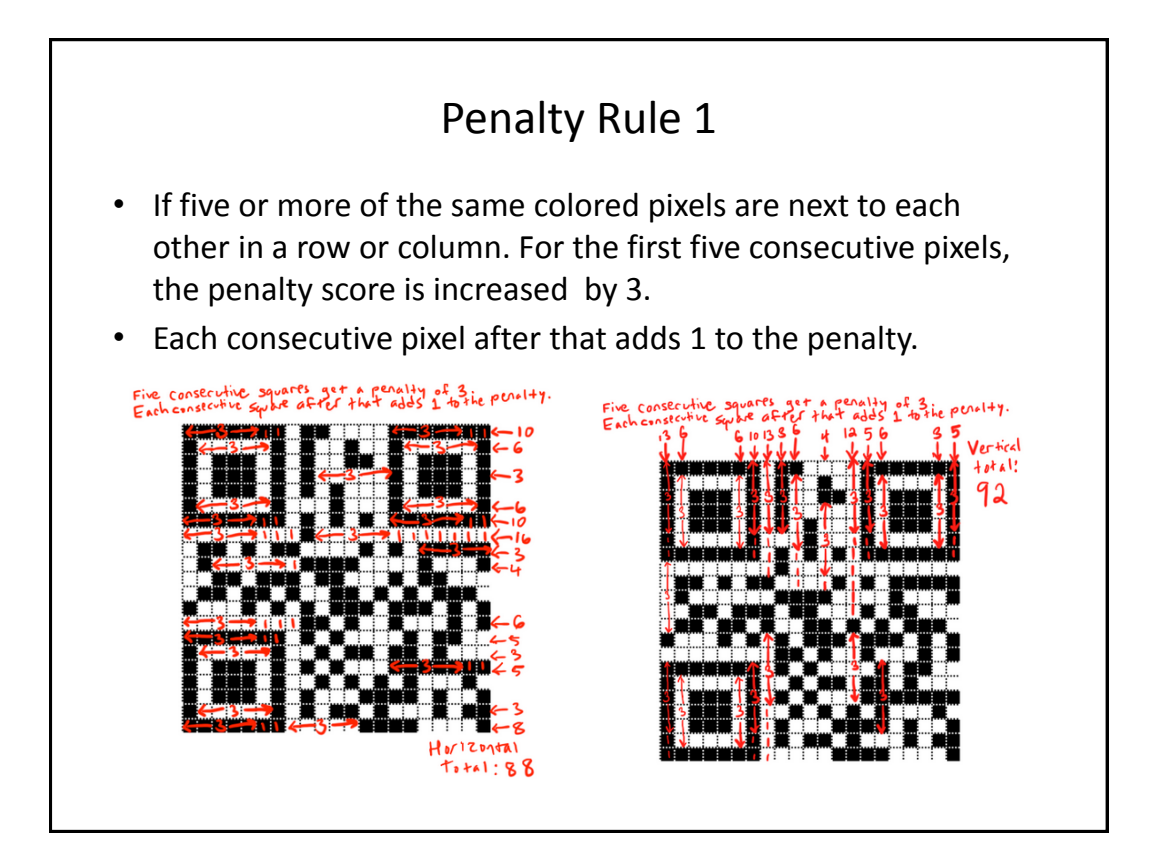

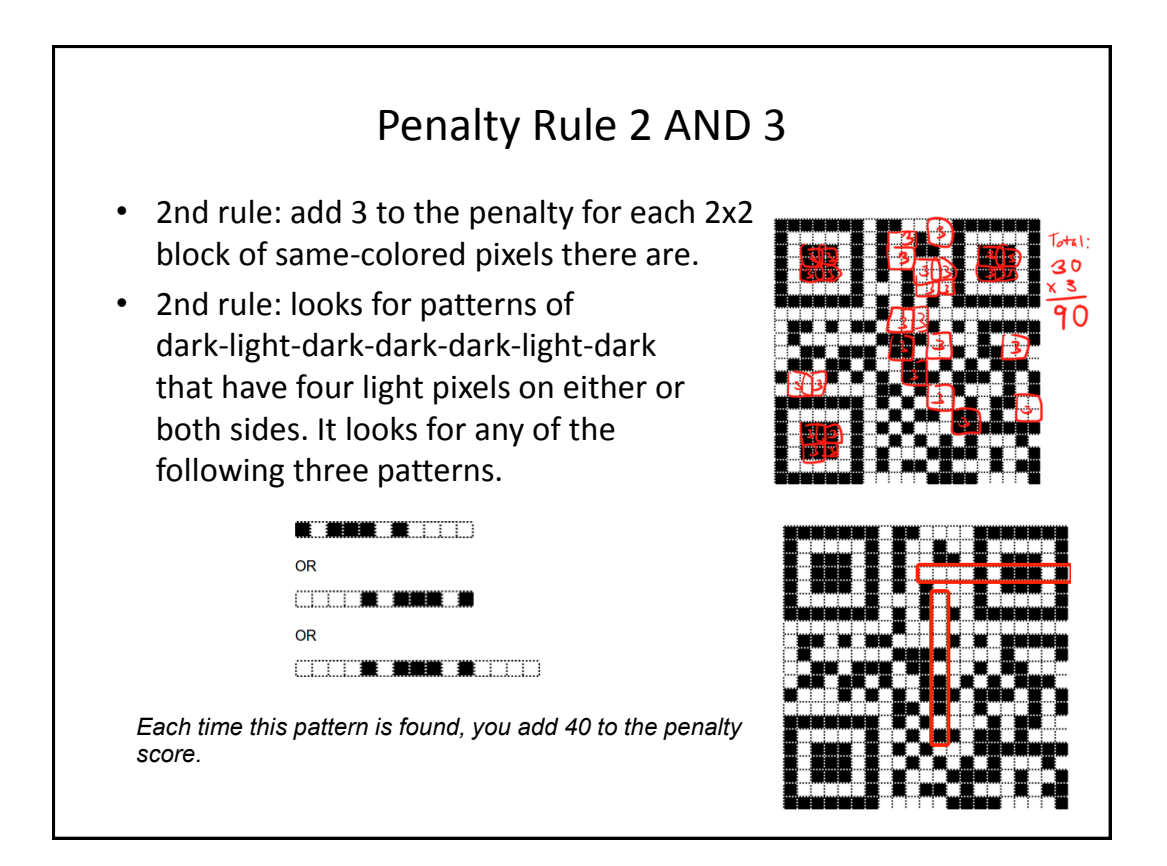

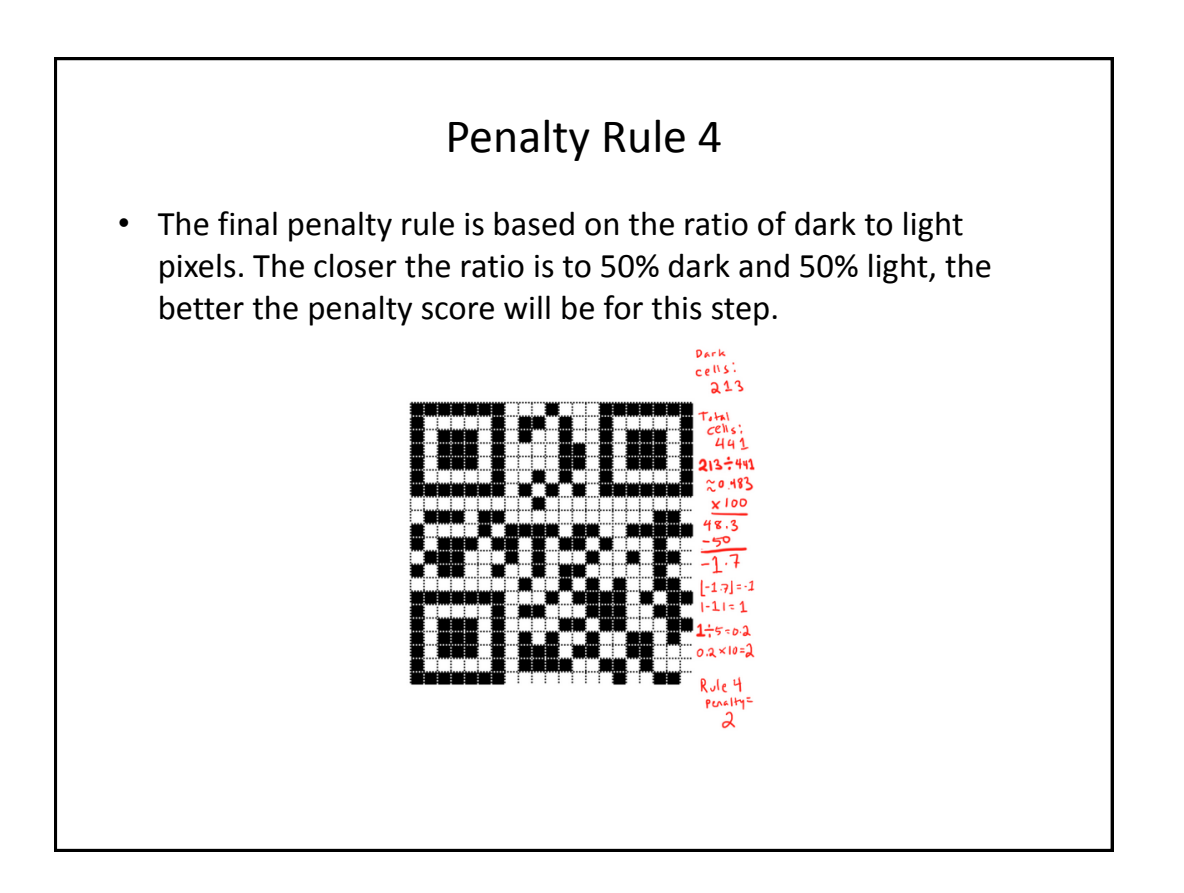

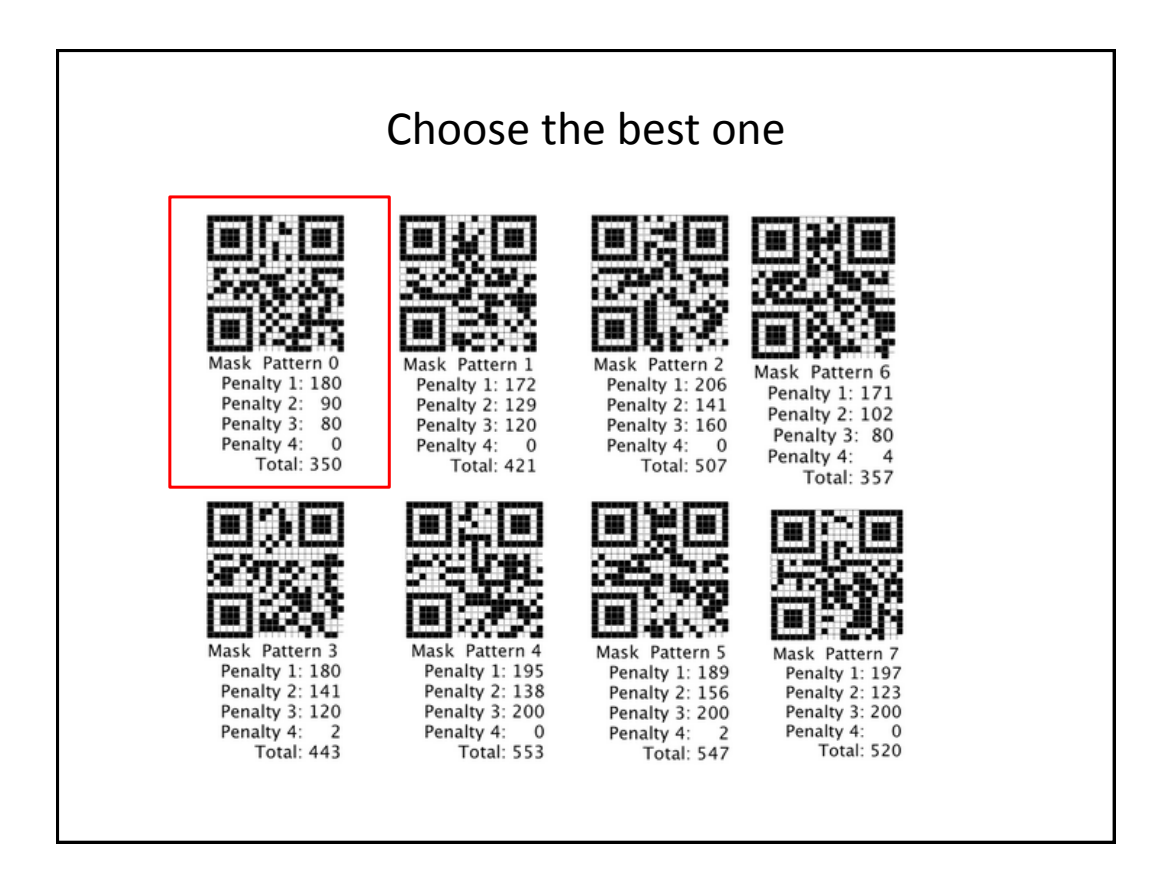

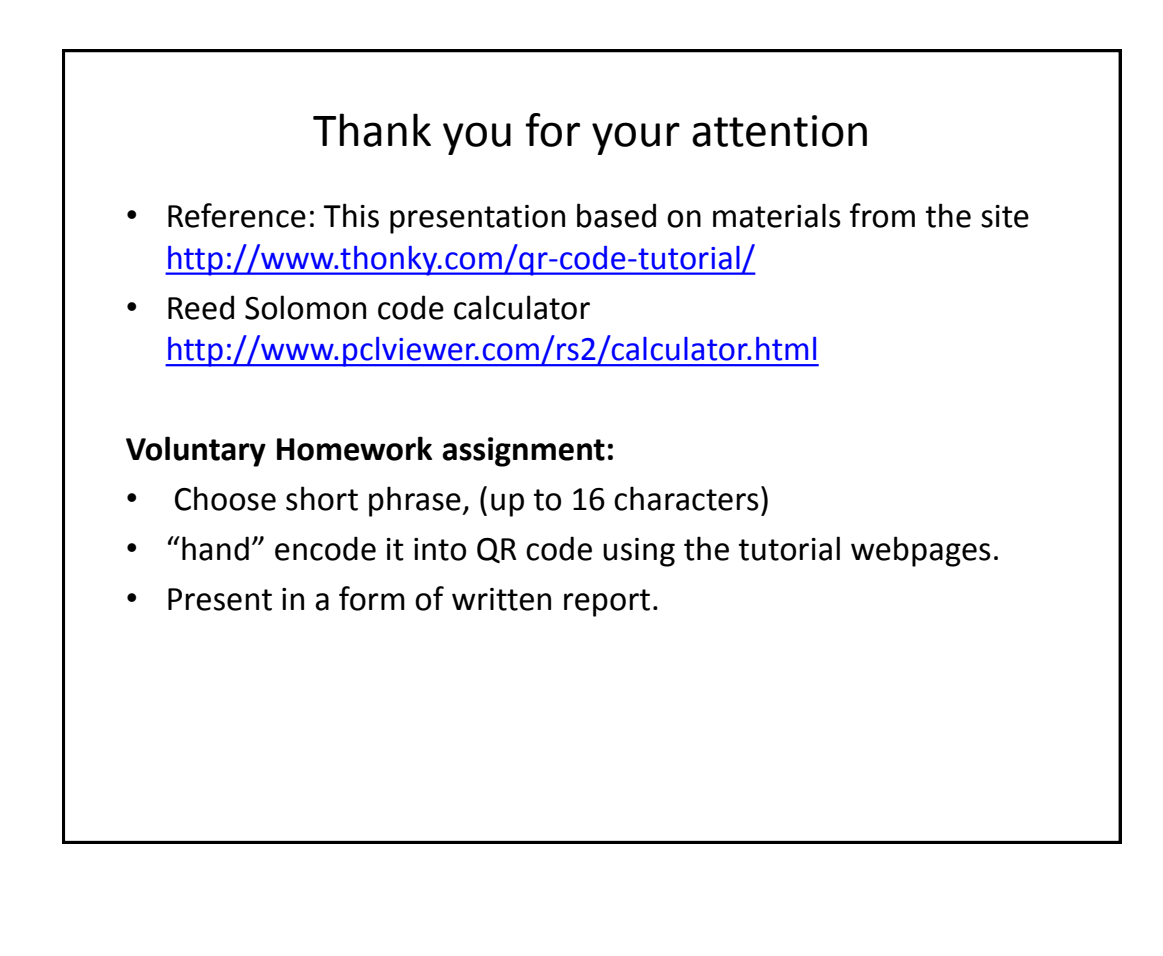